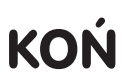

**1. Wytnij szablon wzdłuż linii ciągłych** 

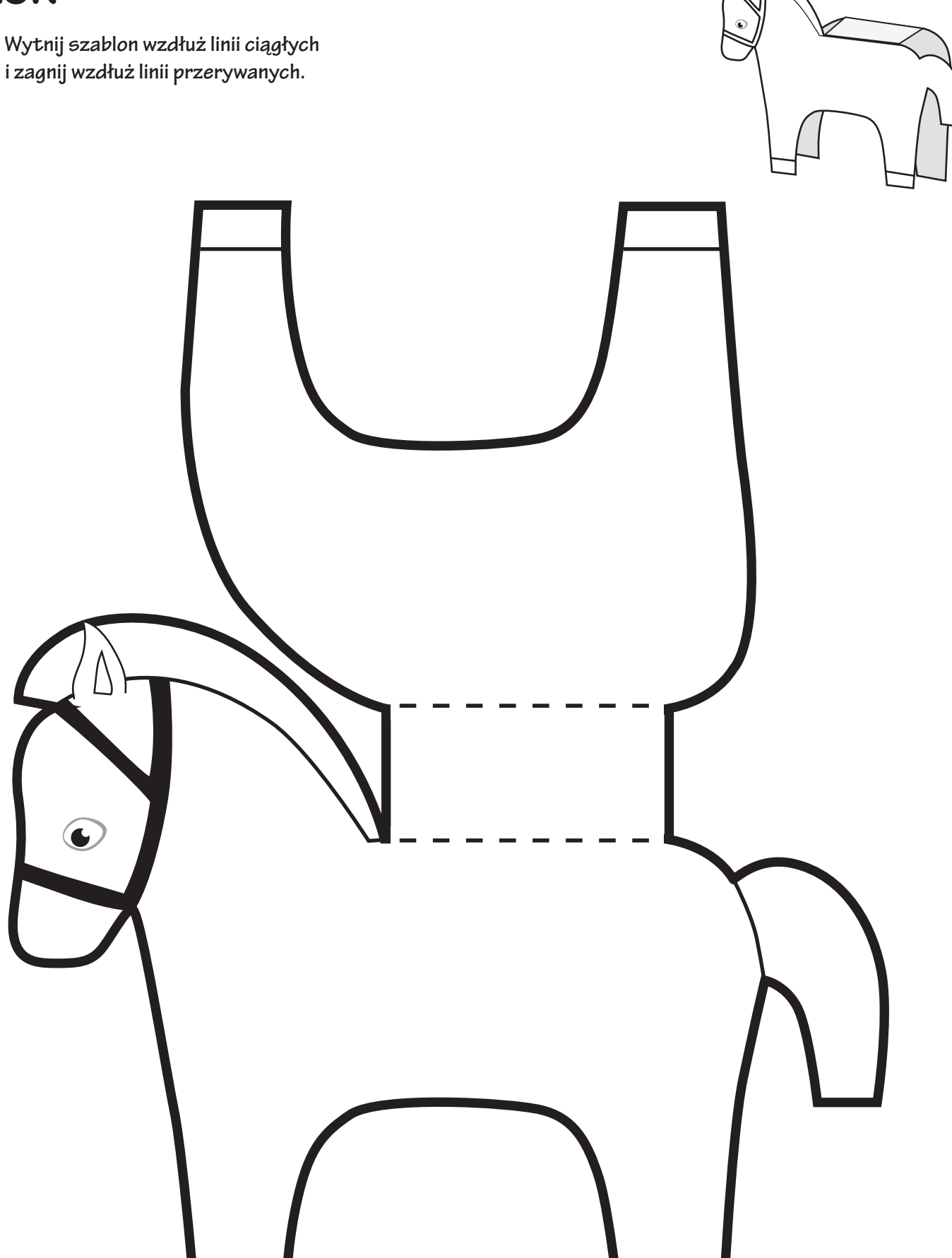